## **GOOGLE CHROME KEYBOARD SHORTCUTS**

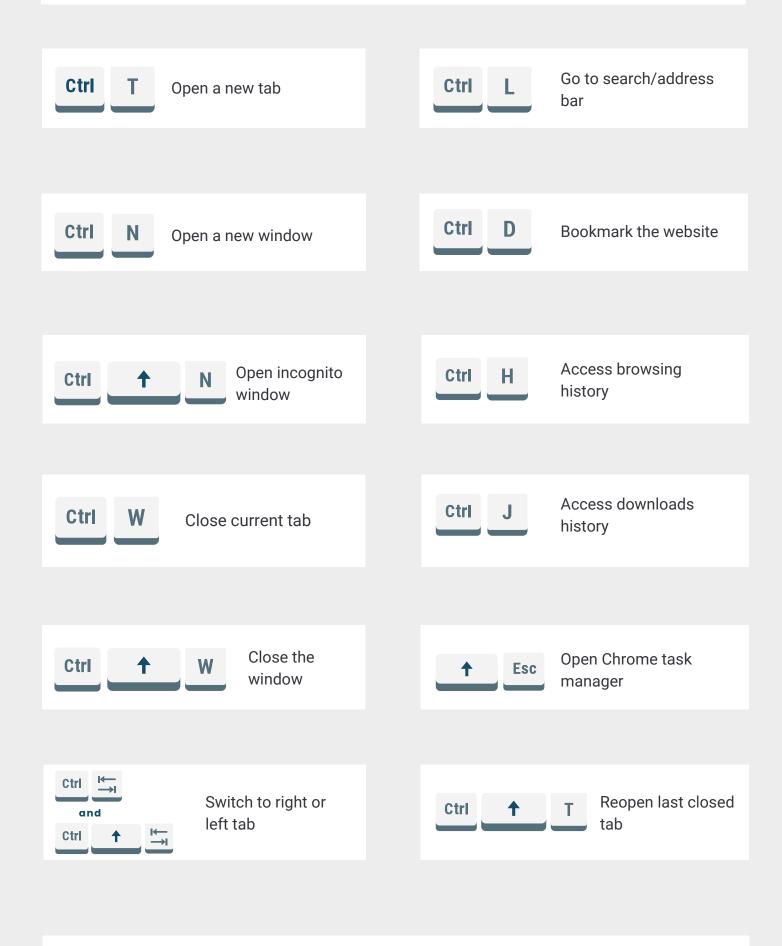

**IT'S FOSS** 

click here to read more